# **Déterminer le travail d'une force pour un déplacement rectiligne du système**

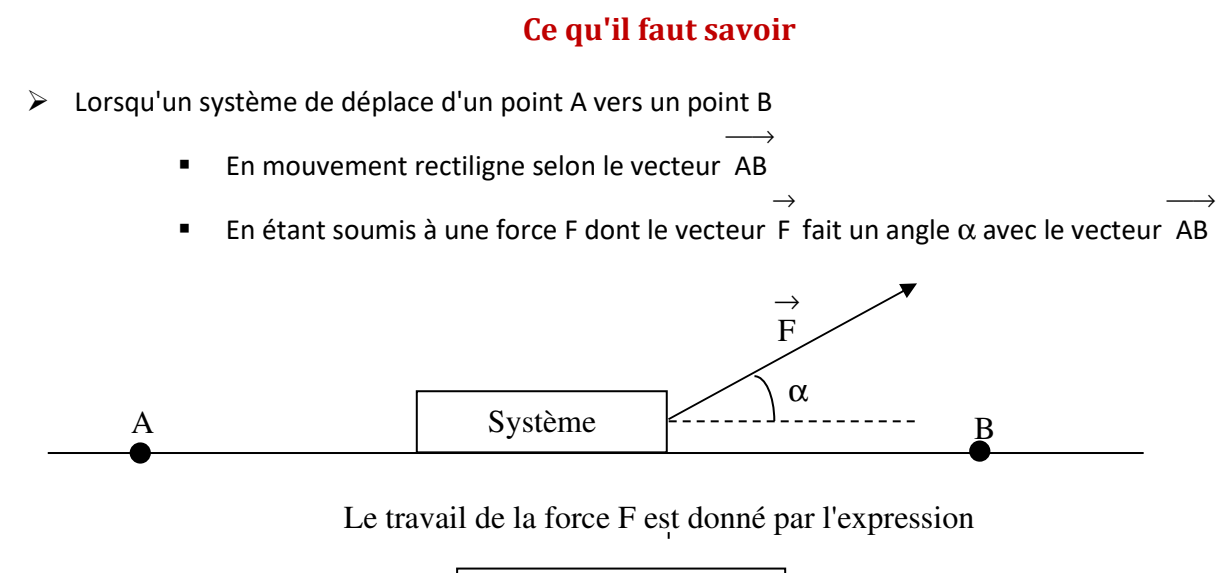

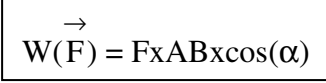

**Dans le cadre du programme, l'angle** α **ne peut prendre pour valeur que :** 

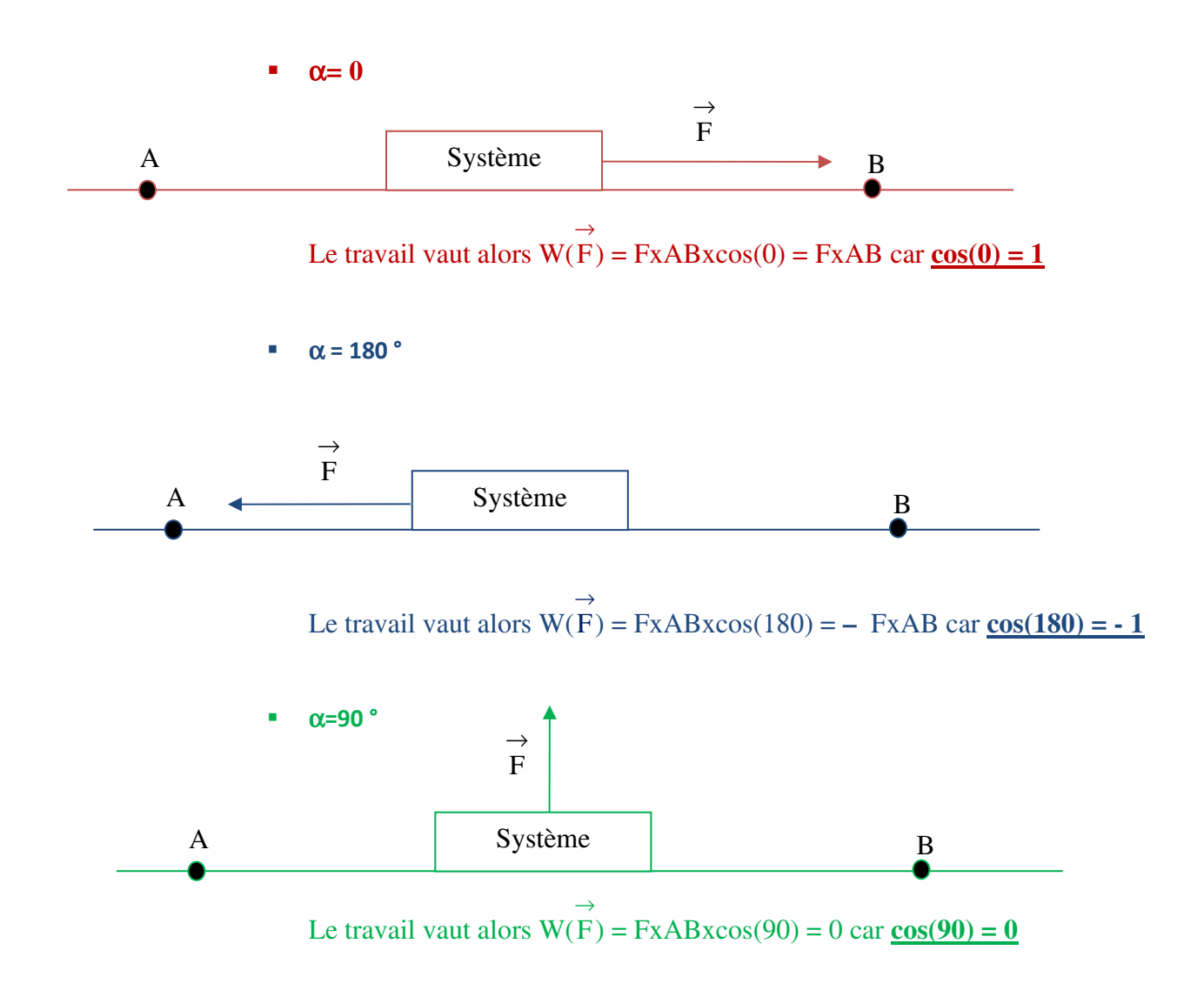

## **Méthode à appliquer pour déterminer le travail d'une force**

Pour déterminer le travail d'une force, il faut

- Faire un schéma avec le vecteur  $\longrightarrow$ AB et le vecteur force
- Déterminer l'angle entre ces deux vecteurs
- Appliquer la relation
- Faire l'application numérique.

#### **Exemple**

*Considérons le cas suivant : une voiture roule sur une route horizontale. Elle est en phase de freinage entre le point A et le point B.*   $P = 9800 N$ 

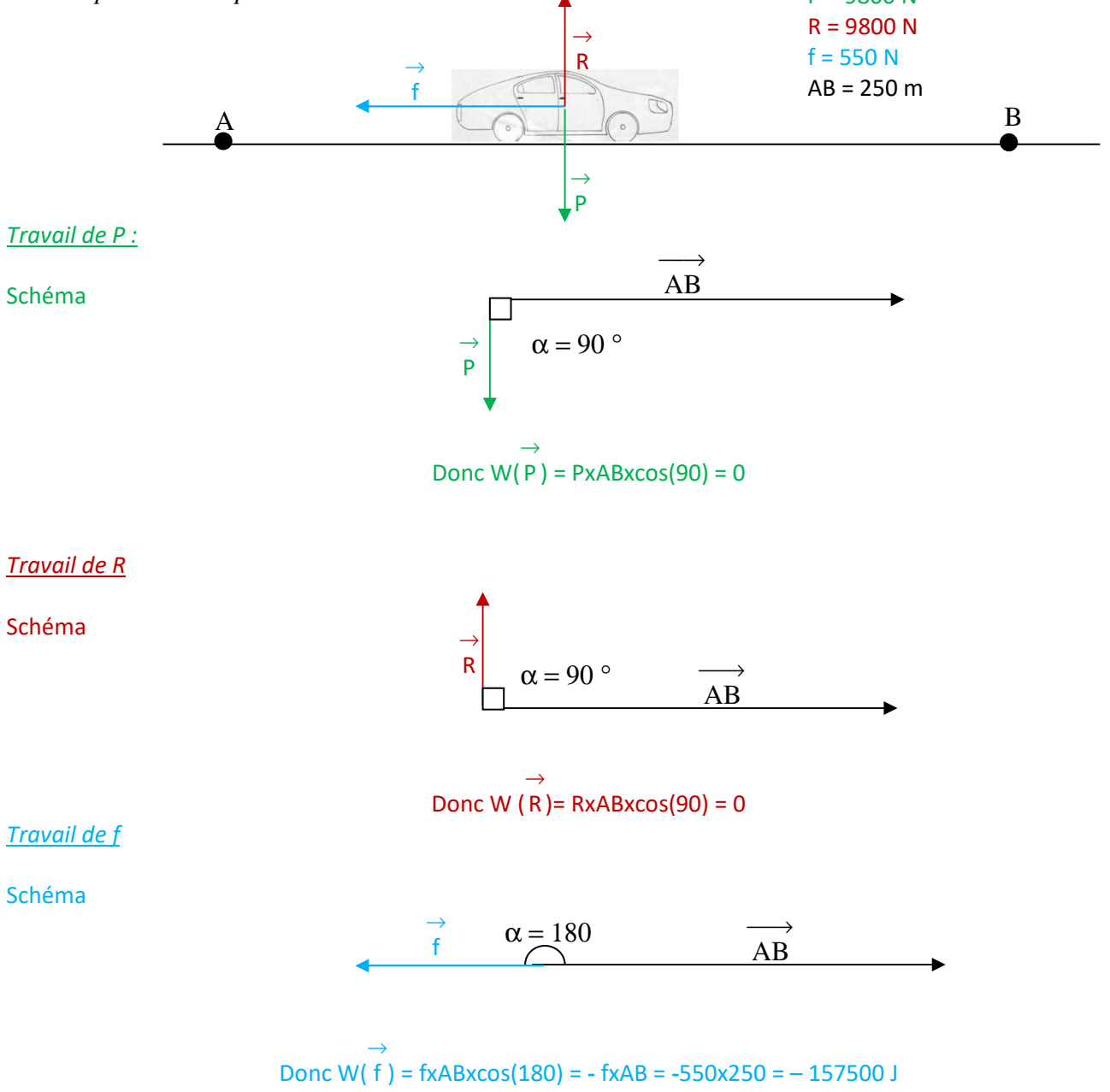

### **Applications**

#### **Application 1**

Un pétrolier est remorqué par l'intermédiaire d'un câble horizontal sur une distance de 2 km. La force f de traction du câble à une valeur de 10000 N. Calculer le travail de la force f lors du déplacement.

### **Application 2 .**

Une locomotive tracte un wagon sur des rails horizontaux sur une distance de 10 km de A vers B . La force de traction F vaut 1500 N. Les frottements qui s'opposent au mouvement exercent sur le wagon une force f de valeur 900 N. Calculer les travaux de toutes les forces qui s'exercent sur le wagon.

#### **Correction**

### **Application 1.**

Schéma représentant la force F et le vecteur déplacement

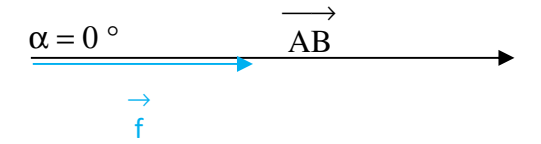

Expression du travail : W(  $\rightarrow$ f  $) = f x AB x cos (0) = f x AB = 10000 x 2000 = 2x10<sup>7</sup> J.$ Travail moteur car valeur positive. C'est cette force qui permet au pétrolier de se déplacer donc elle favorise le mouvement.

### **Application 2.**

*Travail de la force F* 

 $F =$  force exercée par la locomotive

 $F =$  ensemble des forces de frottements

 $P =$  poids du wagon (action de la terre)

 $R =$  force exercée par les rails sur le wagon

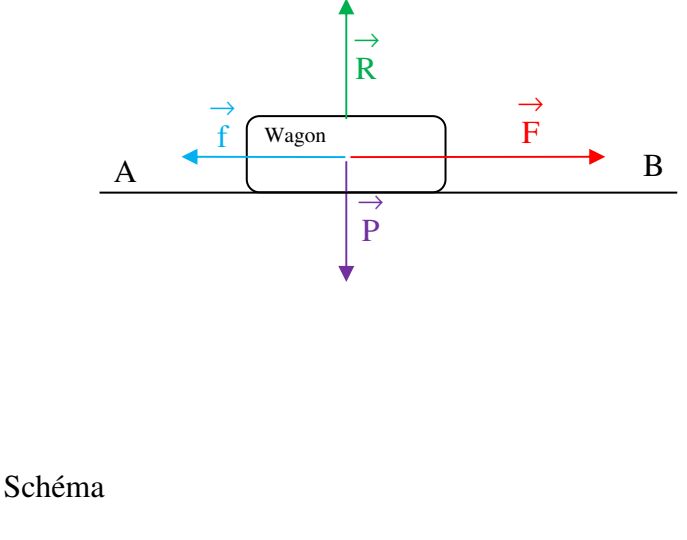

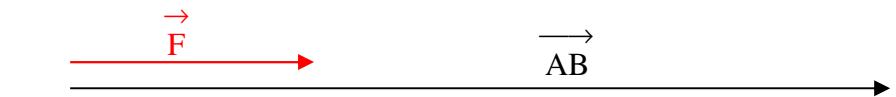

 $\alpha$  = O donc W(  $\rightarrow$  $F$ ) = FxABxcos(0) = FxAB = 1500 x 10000 = 1,5x10<sup>7</sup> J Le travail est moteur. La force F favorise le mouvement puisque c'est celle qui est exercée par la locomotive.

### *Travail de la force f*

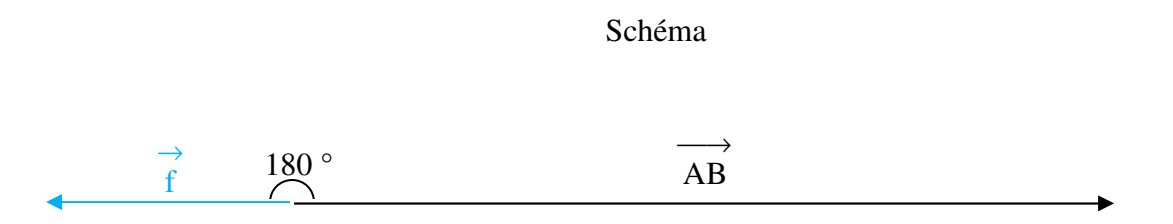

 $\alpha$  = 180 ° donc W(  $\rightarrow$ f  $) = fXABXcos(180) = -fXAB = -900x10000 = -9,0x10<sup>6</sup>$  J Le travail est résistant. La force de frottement s'oppose au mouvement.

*Travail de la force R* 

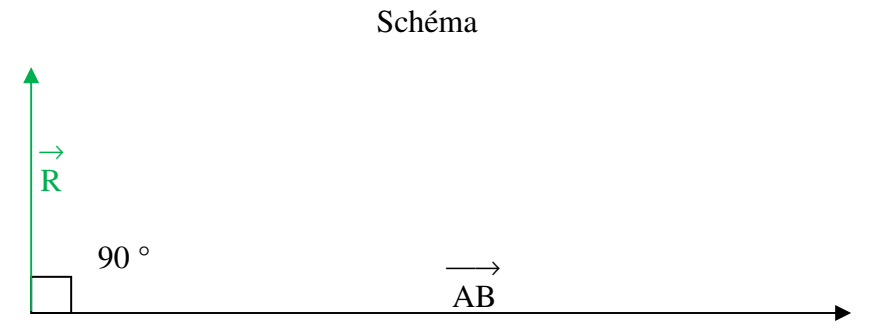

 $\alpha$  =90  $^{\circ}$  donc W( ο *R*) = RxABxcos(90) = 0 ( on n'a pas besoin de connaître ici la valeur de R car cos(90)=0) Le travail est nul cette force ne joue aucun rôle sur le mouvement du système.

*Travail du poids P* 

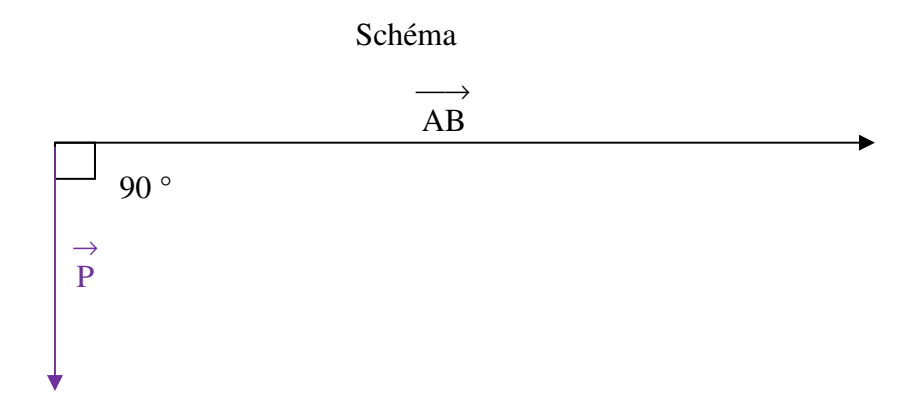

Deux possibilités :

• 
$$
\alpha = 90^\circ
$$
 donc  $W(P) = PxABxcos(90) = 0$ 

 $\bullet$  h = 0 (déplacement horizontal) donc W(  $\rightarrow$  $P$  ) = mxgxh = 0